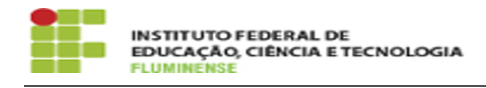

## [TUTORIAL] Manual para Gestão de Pessoas e Comissões Locais

13/05/2024 21:40:42

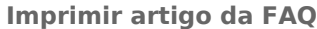

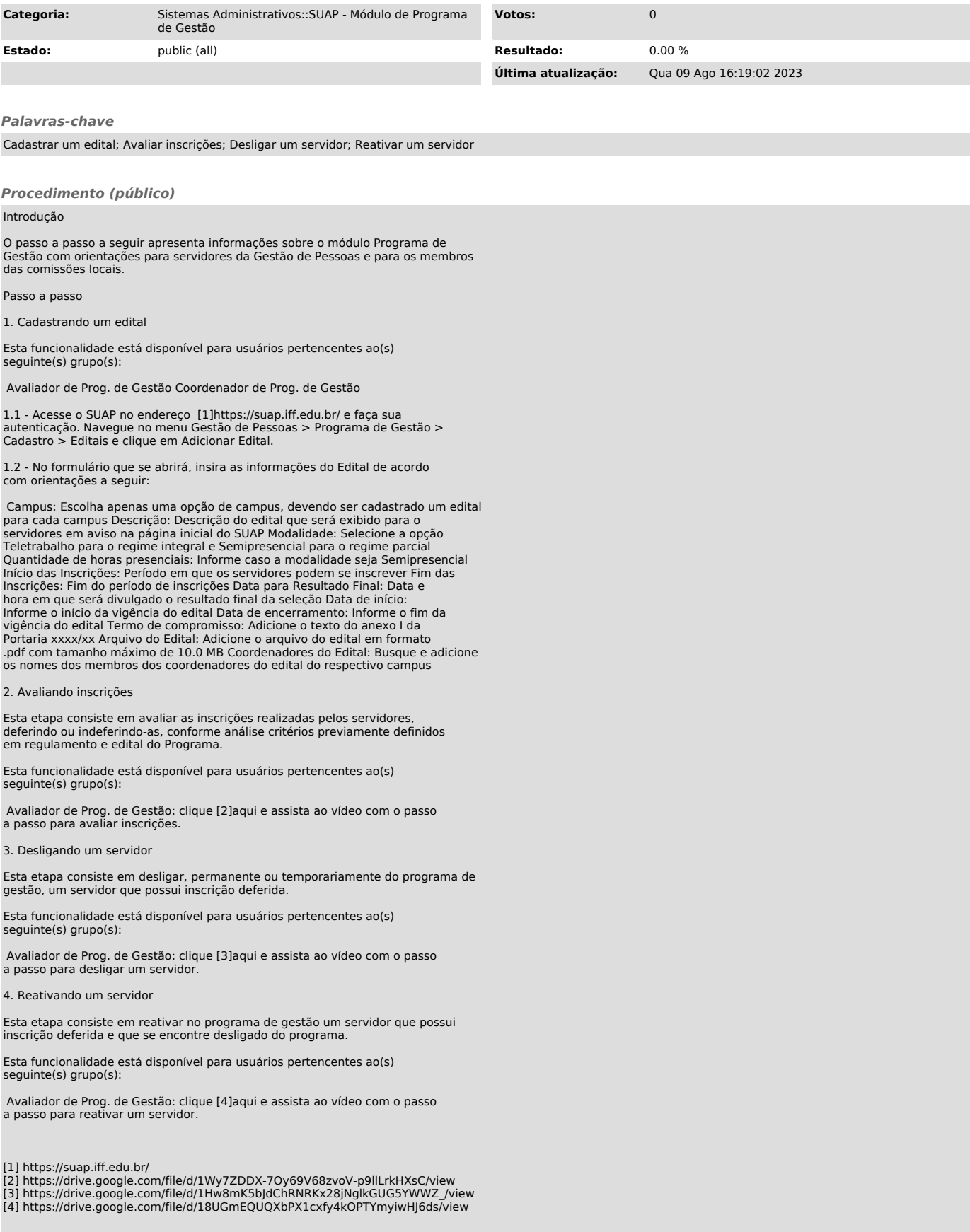